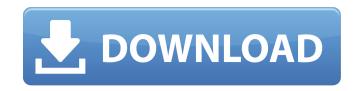

#### Download Adobe Photoshop Express For Pc Crack For PC [Latest 2022]

\* Adobe Photoshop CS6 User Guide (`www.adobe.com/products/photoshop-cs6/'). The manual is comprehensive. \* Photoshop Tutorial: Creating and Editing Your Photos (`www.goldenlightphotography.com/photoshoptutorials)'). It's the best of the tutorials out there. \* Professional Photographers of the Sierra Foothills (`www.propsicphotography.com/photoshop tutorials professional photographer Diane Kohler is excellent. It costs the price of the book, but the video tutorials are free for both members and non-members. \* Photoshop Tutorials (`www.youtube.com/watch?v=c4xziwTJYlc&list=UU4W0PJpeV4rwzTgy8XcNRbw'). This group of tutorials from Photoshop expert Roy Rochlin is always fresh and up to date. \* Photoshop: Getting Started by Shari Seitz (`www.amazon.com/dp/0307484929'). The best resource on the market for a beginner. ## Adobe Camera Raw Camera Raw is the program that opens your image files and transforms them into high-quality previews for your editing work in Photoshop. It starts off in the RAW (or raw) file format, which preserves the image file's original data so you can make an unlimited number of changes to it. For any raw file, you can choose how you want to view the image. One of the main functions of Camera Raw is to enhance your images by adding color and contrast. Other creative features include sharpening, equalizing color, adjusting exposure, correcting white balance, and eliminating lens distortion. If you want to see where you can edit your image, you can work with an image preview window, also known as a \*\*Quick Look,\*\* which renders the image in an instant so you can get an idea of the changes you'll make to the image. You can make minor adjustments in the Quick Look, but large changes can be made to the RAW file by using the entire Camera Raw interface.

# Download Adobe Photoshop Express For Pc Crack With Serial Key

11 Best Free Photoshop Alternatives Another widespread suite of free software is GIMP. The GIMP project was created in 1995 for the design and creation of graphics. It is a vector graphic editor, color picker, resizer, pattern and shape tools, paint tools, filters, editors of the photographic, drawing, and painting. It also includes layers, gradient, live image previews and has a selection tool. 12 Best Free Photoshop Alternatives A third suite of free software is Paint Tool SAI. It is an open-source digital painting software to paint digital images. Its features include drawing, painting, color selection, brush, path and shape tools, layer and brush brushes, image enhancement and texture options, layers, gradients, image transforms. It allows for the selection of various effects, and it can be used for various tasks, such as create paintings, create maps, create user interfaces, create digital art, and make greeting cards. It allows you to use cloud storage for image storage. 13 Best Free Photoshop Alternatives The software can be used for basic photo editing by cropping, resize, fixing exposure, brightness and color correction. Adjustment layers allow you to combine several edits on a single layer. You can use the standard free Adobe Photoshop brushes for use in the paint, airbrush, texture and pattern tools. The program is also available in several languages including English, French, German, Italian, Portuguese, Russian, Spanish, and many others. Another interesting feature is that you can use it for free. However, you can pay for a premium version if you want to have full access to the program. 15 Best Free Photoshop Alternatives TrueAccord Photoshop is a small and easy-to-use non-compromising and powerful tool with a few but essential simple features. One of these features is to provide support for the most common image formats such as bmp, jpg, tif, jpeg, png. It has some features, such as adjustment 05a79cecff

### Download Adobe Photoshop Express For Pc Download [Updated]

Want to get your brushes and pens organised? Try GIMP. An alternative, faster version of Photoshop. Create a new folder called Brushes, or select Go > Customize > Brushes. You can drag-and-drop PNG or JPEG files into the Brush window. File types or extension don't matter. Or you can import a Brushes.png file created by GIMP, a free vector graphics program. (That one will be covered in a separate Guide to GIMP, coming soon.) In the Brush window you'll see a preview of the brush (right): Click the right mouse button on the preview. This will pop up the Brush Options dialog window (left), where you can set things like the brush size, hardness, and opacity. Create a new image. There's no need to save. With the Brush Options dialog window still open, drag the brush onto the image. This will be the brush you'll use to paint. Notice the Brush Window. You can move this box (by clicking it and dragging it to a more convenient location) by dragging the Brush window around the screen. By default it's in the upper left corner, but it doesn't need to be there; it can be at any position on the screen. When you're done, click anywhere outside the Brush window. That's the brush you'll use for painting. To get back to the Brush Options dialog box, just open it again by clicking the middle-pointed arrow in the Brush Options dialog box. You can change how the brush applies by clicking the up-pointing arrow in the Brush Options dialog box, click the

## What's New In Download Adobe Photoshop Express For Pc?

Former Mexican President Vicente Fox finally weighed in on Donald Trump's version of the wall, where Mexicans are not welcome." The former president said Mr Trump's views echoed those of his father, former President George W Bush. "I find it ironic that someone who talks like that when he was president of the USA," wrote Mr Fox. Mr Fox went on to note his worries about the migrant caravan that was forming in Mexico in a bid to reach the US southern border. "What would let thousands to die? I think not," he wrote. Donald Trump's most controversial quotes On Isis: "Some of the candidates, they went in and didn't know the air conditioner didn't know the room was too big because they didn't have anybody there. How are they going to beat ISIS?" Getty Donald Trump's most controversial quotes On immigration: "I will build a great wall — and nobody builds walls better than me, believe me —and I'll build them very inexpensively. I will build a great, great wall on our southern border, and I will make Mexico pay for that wall. Mark my words." Reuters Donald Trump's most controversial quotes On Mexicans: "When Mexico sends its people, they're not sending their best. They're sending people that have lots of problems. They're bringing drugs. They're bringing drugs. They're bringing drugs. They're bringing drugs. They're bringing drugs. They're bringing drugs bank in the world is from China. You know where their United States headquarters is located? In this building, in Trump

# System Requirements For Download Adobe Photoshop Express For Pc:

Windows 10: The official minimum supported OS is Windows 10. To install or update / Windows 10 Fall Creators Update / Windows 10 Fall Creators Update / Windows 10 Fall Creators

#### Related links:

http://www.mauport.com/system/files/webform/licencerenewal/ilikesay-2015-icorrect-portrait-adobe-photoshop-free-download.pdf
https://akastars.com/upload/files/2022/07/VeCFr5cmXEcTMgoX66PA\_01\_49cd26de82401a929f193497b34eb671\_file.pdf
https://gobigup.com/whats-new-in-adobe-photoshop-cc-2020-adobe-photoshop-cc-2018/
http://purosautoshouston.com/?p=29969
https://expressionpersonelle.com/rare-gradient-20-colored-gradients-for-free-download/
http://mugstand.com/?p=8350
http://blackbeargoaly.com/?p=11302
https://fairosport.com/software-lut/
http://n0thingbutart.com/wp-content/uploads/2022/07/Adding\_Free\_Photoshop\_Gradient\_Packs.pdf
http://www.milanomia2.com/wp-content/uploads/2022/07/Adobe\_Photoshop\_CS5\_Upgrade\_25\_Study\_Tools.pdf
https://breakingnewsandreligion.online/wp-content/uploads/2022/07/Official\_Adobe\_Photoshop\_Photo\_Editor.pdf
https://mandarinrecruitment.com/system/files/webform/noiseware-professional-plugin-for-photoshop-free-download.pdf
https://ancient-badlands-53911.herokuapp.com/portable\_photoshop\_cs3\_download\_free.pdf

https://www.cameraitacina.com/en/system/files/webform/feedback/deltvyr72.pdf
https://rastaan.com/photoshop-crack-portable/
https://thoitranghalo.com/2022/07/01/how-to-install-adobe-photoshop-cs3/

https://pra-namorar.paineldemonstrativo.com.br/upload/files/2022/07/S3d9hE5MVnjgNGGrI8LK 01 b0cb5555c35d26cbef0462a9c381cda9 file.pdf
https://heidylu.com/free-easy-hdr-photoshop-plugins-how-to-use-com-2020/
https://mycoopmed.net/how-to-use-photoshop-free-mockups/
https://yooyi.properties/wp-content/uploads/2022/07/Flower\_Photocredit\_\_.pdf